DiagonalLinear3's curves

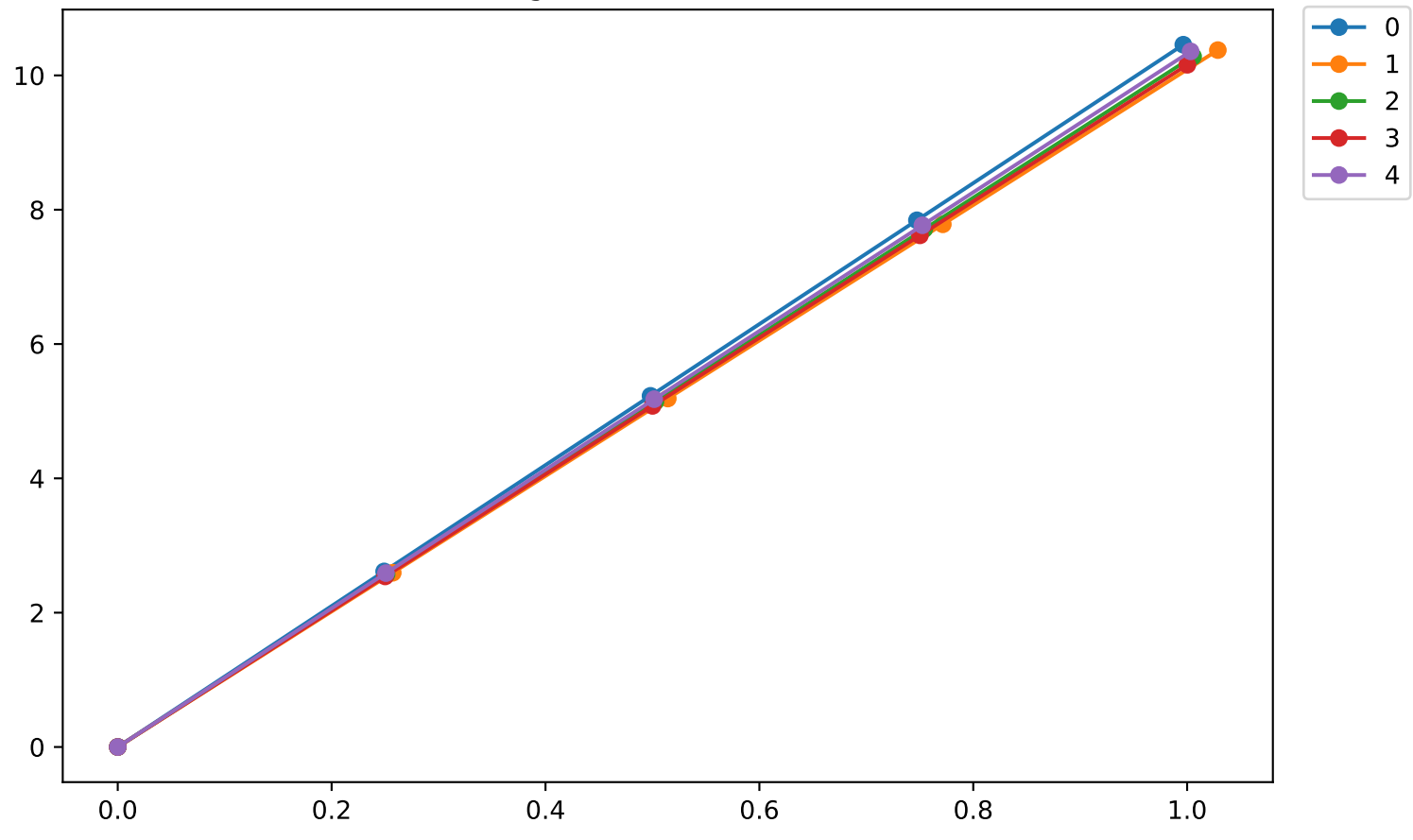